# **PhyNetPy (MP-SUGAR) Tutorial**

Botany 2023, Boise, Idaho, July 23rd 2023

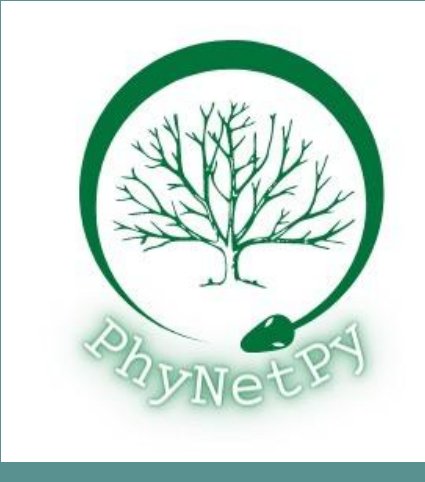

### **Introduction**

- Huw Ogilvie PI
	- o [huw@huw.id.au](mailto:huw@huw.id.au)
- Mark Kessler Software Engineer
	- [mak17@rice.edu](mailto:mak17@rice.edu)

• Find the tutorial and follow along at <https://phylogenomics.rice.edu/html/phynetpy.html>

# **PhyNetPy Overview**

- Brand new, state-of-the-art framework for phylogenetics
- Native support for all kinds of gene tree discordance, including reticulation
- Python front end interface, C# backend (for efficiency, as needed)
- Maximum likelihood, Bayesian, simulation-based and maximum parsimony inference
- **•** Centered around a graphical modeling approach that is highly modular

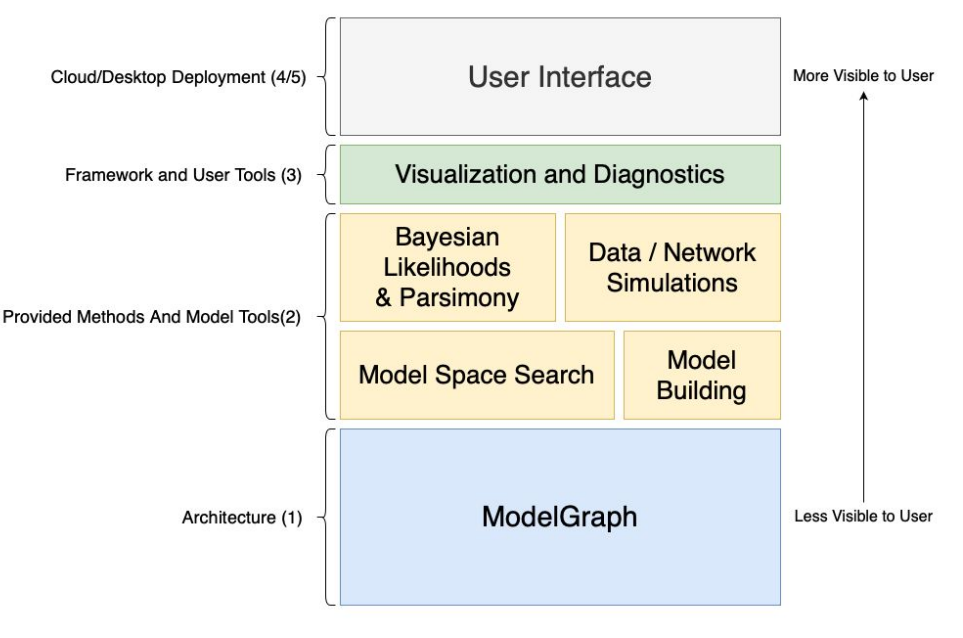

PhyNetPy architecture and plan

#### **PhyNetPy Goals**

- **•** Efficiency
	- Tree inference is hard because the number of topologies grows hyper-exponentially with the number of taxa
	- Phylogenetic networks are significantly more complex than trees
	- Need efficient network operations, algorithms, and tricks to reduce runtime
	- Many methods also suffer from a scaling issue with large data sets and networks. Algorithms that scale effectively are also a must
- Functionality/User-Friendliness
	- Phylogenetic network inference and analysis software lags behind tree software
- **•** Flexibility
	- Software that isn't flexible to use is software nobody uses :)
	- Developing methods that can handle as many biological systems as possible is important

# **The Problem of Allopolyploidy**

- One type of hybrid speciation
- More common in plants
- **Two** copies are maintained of each chromosome from both parental species
- Multiple pathways exist that lead to allopolyploids

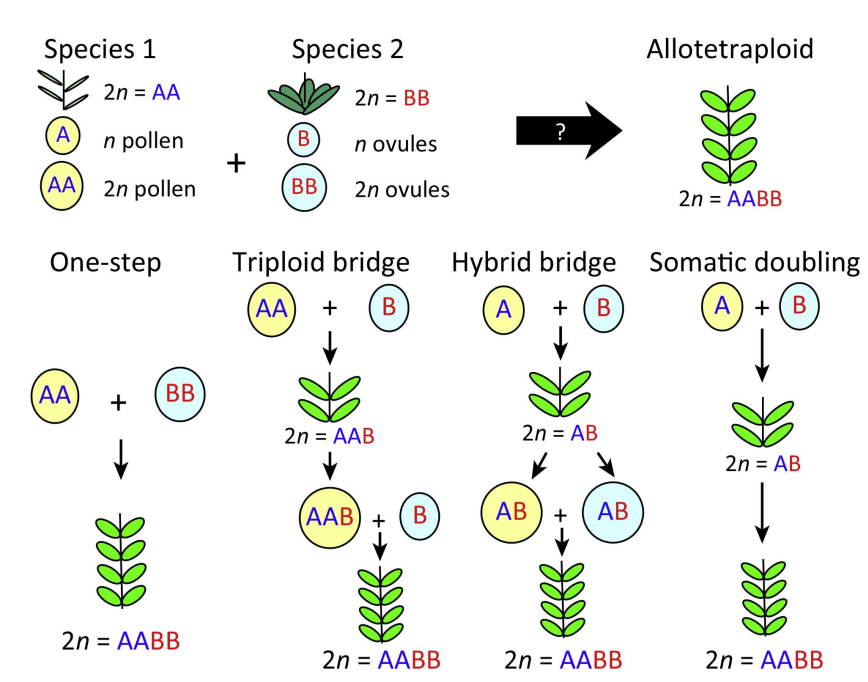

Figure from Mason & Pires (2016), "Unreduced gametes: meiotic mishap or evolutionary mechanism?" *Trends in Genetics*

# **Allopolyploidy and Recombination**

- Meiotic recombination causes the evolutionary history of individual loci to differ from the species phylogeny (even **without** any hybridization!)
- In allopolyploids, this recombination may **not** occur between chromosomes derived from different parent species
- Sets of chromosomes from different parent species maintained as **subgenomes**

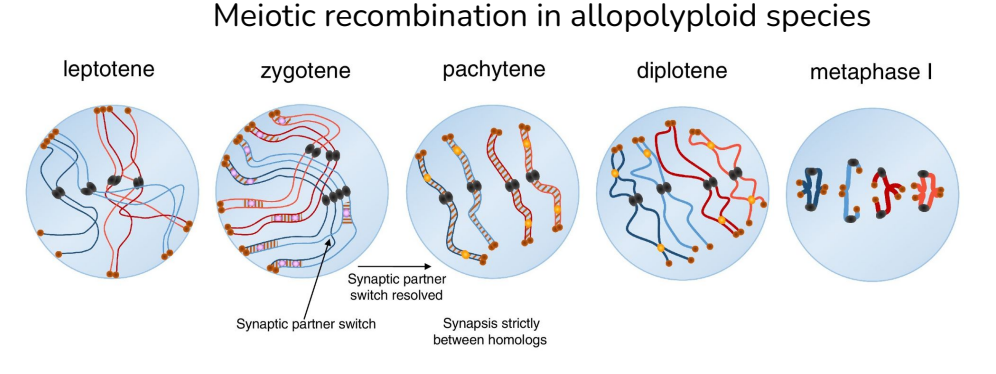

Figure adapted from Lloyd & Bomblies (2015), "Meiosis in autopolyploid and allopolyploid Arabidopsis" *Current Opinion in Plant Biology*

#### **Inferring Allopolyploid Species Phylogenies**

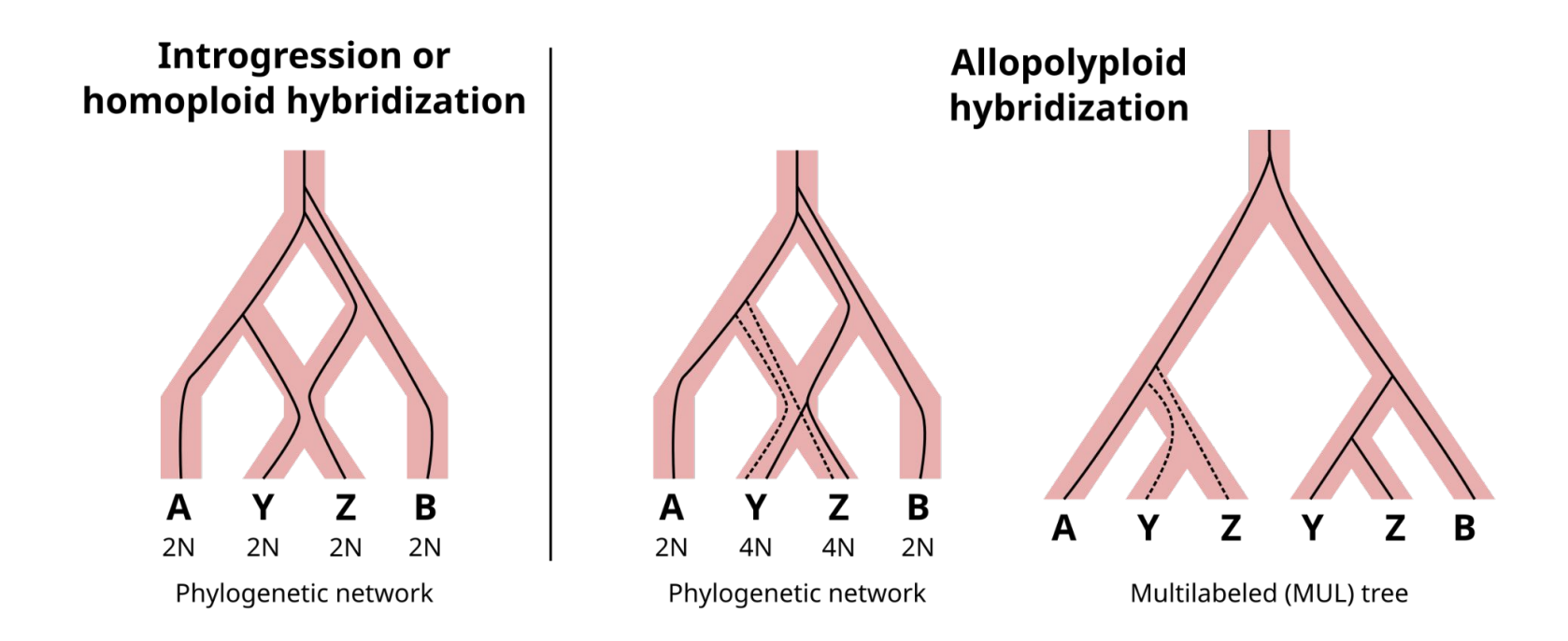

# **Minimizing Deep Coalescence (MDC)**

- Developed by Maddison (1997)
- Infers **rooted** phylogenies, accounts for incomplete lineage sorting (ILS a.k.a. deep coalescence)
- For each gene tree, sum the number of excess lineages that fail to coalesce at each speciation event
- Find the species tree that minimizes that number summed over all gene trees
- Implemented for allopolyploidy by Yan et al. (2022) in PhyloNet and called MPAllopp
- More flexible and scalable than the Bayesian method AlloppNET (Jones, Sagitov & Oxelman 2013)

Figure adapted from Xu & Yang (2016), "Challenges in Species Tree Estimation Under the Multispecies Coalescent Model" *Genetics*

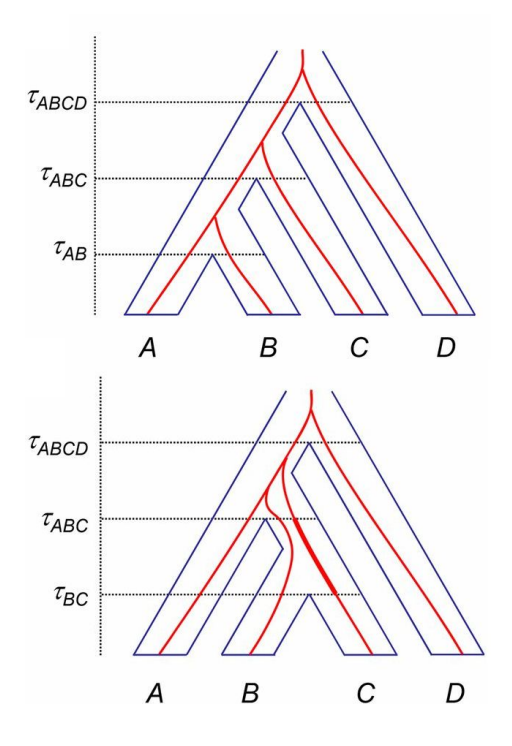

# **MP-SUGAR: improving on MPAllopp**

The bolded lines denote changes that will be implemented for the next release (1.0.0), unbolded items are currently provided in the tutorial release (0.0.8)

- Speed
	- More efficient data structures, algorithms, and optimized call structure
	- **○ Time sensitive algorithms in C#**
	- Runtime improvement of ~100x compared to PhyloNet
		- 10 sec vs 30 min in some analyses
	- **○ Multicore functionality for running multiple chains**
- **•** Flexibility
	- **○ Ability to handle multiple samples for each gene copy**
	- **○ Ability to create custom constraints for allele mappings**
	- **○ Ability to infer autopolyploidy / network bubbles**
	- **○ Choice of chain type (Simulated Annealing vs HC)**
- User friendly
	- A couple of simple Python lines and one function call
	- Network data structures that provide ease of I/O and post-processing

# **Taxon Mappings**

- Multi-locus methods require mapping sequences to taxa
- Refer to the section Taxon Mappings at [https://phylogenomics.rice.edu/html/mp\\_allop\\_tutorial.html](https://phylogenomics.rice.edu/html/mp_allop_tutorial.html) for an additional example
- A gene/taxa may have multiple samples and multiple copies
	- Therefore, in our data sets, we have named taxa as follows:
		- Sample number (01, 02, 03, ...)
		- Gene Name (generally just single characters from {a-z}
		- Subgenome Location (from {A-Z}
	- The name 01aB means "sample 1 from gene A on subgenome B"
	- Currently only data sets with 1 sample for one gene is supported. This will change soon
- For the trimmed version of scenario *J*, with taxa labels from
	- $\circ$  {01fA, 01tB, 01vB, 01bA, 01tA, 01oA, 01vA, 01cA, 01aA, 01dA, 01uA, 01uB}
	- The taxon mapping is the map from Taxon Names to all the samples/gene copies
	- {'U': ['01uA', '01uB'], 'T': ['01tA', '01tB'], 'B': ['01bA'], 'F': ['01fA'], 'V': ['01vB', '01vA'], 'C': ['01cA'], 'A': ['01aA'], 'D': ['01dA'], 'O': ['01oA']}

# **Setup and Installation**

- Go to<https://phylogenomics.rice.edu/html/phynetpy.html> to install
- Using pip:
	- pip install phynetpy

OR

- Using a virtual conda environment:
	- Create new environment
	- conda activate name\_of\_new\_env
	- pip install phynetpy
- If any other version of PhyNetPy other than 0.0.8 is downloaded, run
	- pip uninstall phynetpy
	- pip install phynetpy==0.0.8
- Download *"tutorial.py"* and open it in an IDE

#### ● <https://pastebin.com/X22685wG>

# **Using PhyNetPy in an IDE**

- If using pip
	- Ensure python interpreter selected is the same as the python version used to install PhyNetPy with pip (if you have more than one python version installed on your computer)
- If using a virtual conda environment
	- Ensure Python interpreter selected has the same name as the environment name that was activated during installation

Relevant PhyNetPy Modules

- PhyNetPy.MPSugar
- PhyNetPy.Graph (DAG obj)
- PhyNetPy.GeneTrees(GeneTrees obj)
- PhyNetPy.NetworkParser (NetworkParser obj)

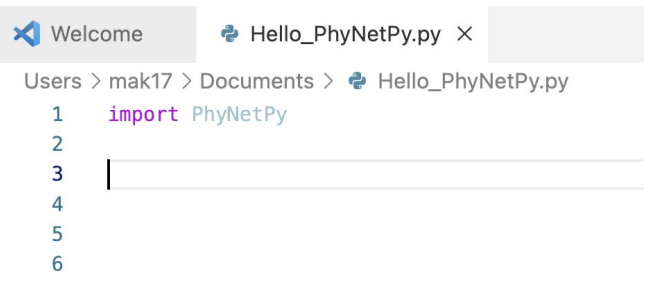

# **Tutorial Scenario 1**

Source: Zhi Yan and others, Maximum Parsimony Inference of Phylogenetic Networks in the Presence of Polyploid Complexes, *Systematic Biology*, Volume 71, Issue 3, May 2022, Pages 706–720,

<https://doi.org/10.1093/sysbio/syab081>

- Download the gene tree nexus file
	- *"J\_untrimmed.nex"* on tutorial page

SIDENOTE: These files download as .txt files.

Simply rename the extension to .nex

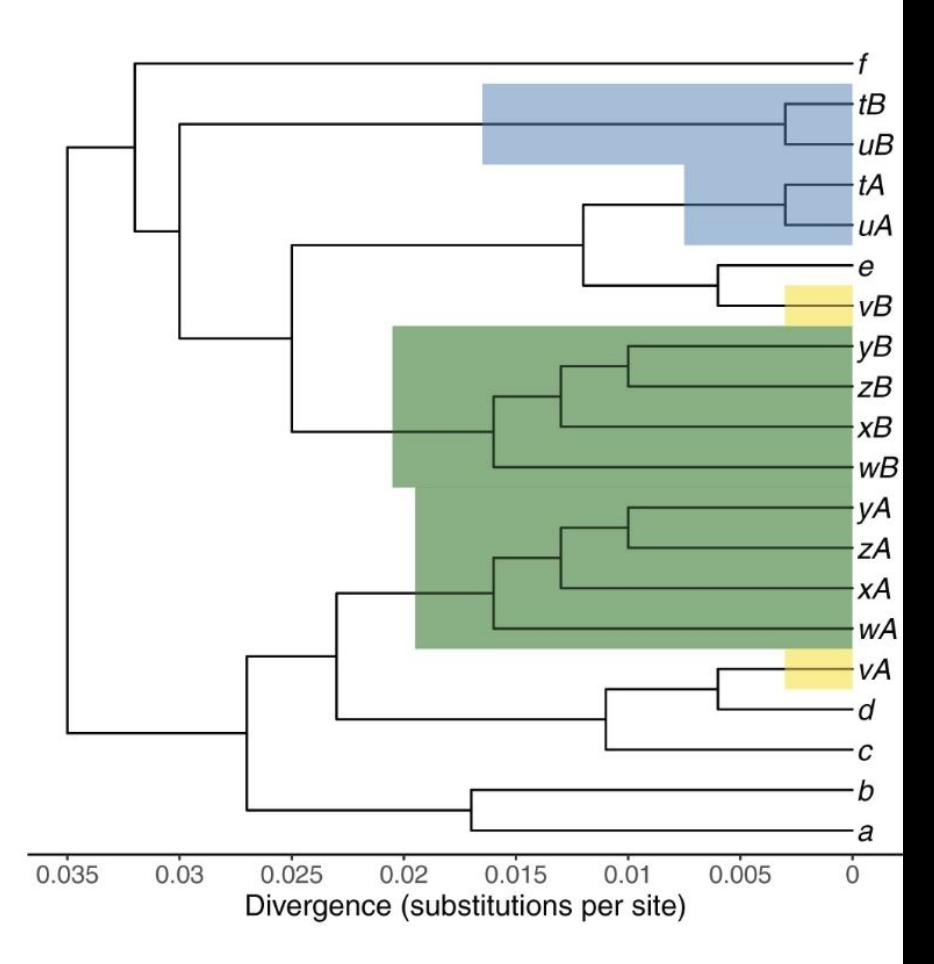

#### **Untrimmed J Network**

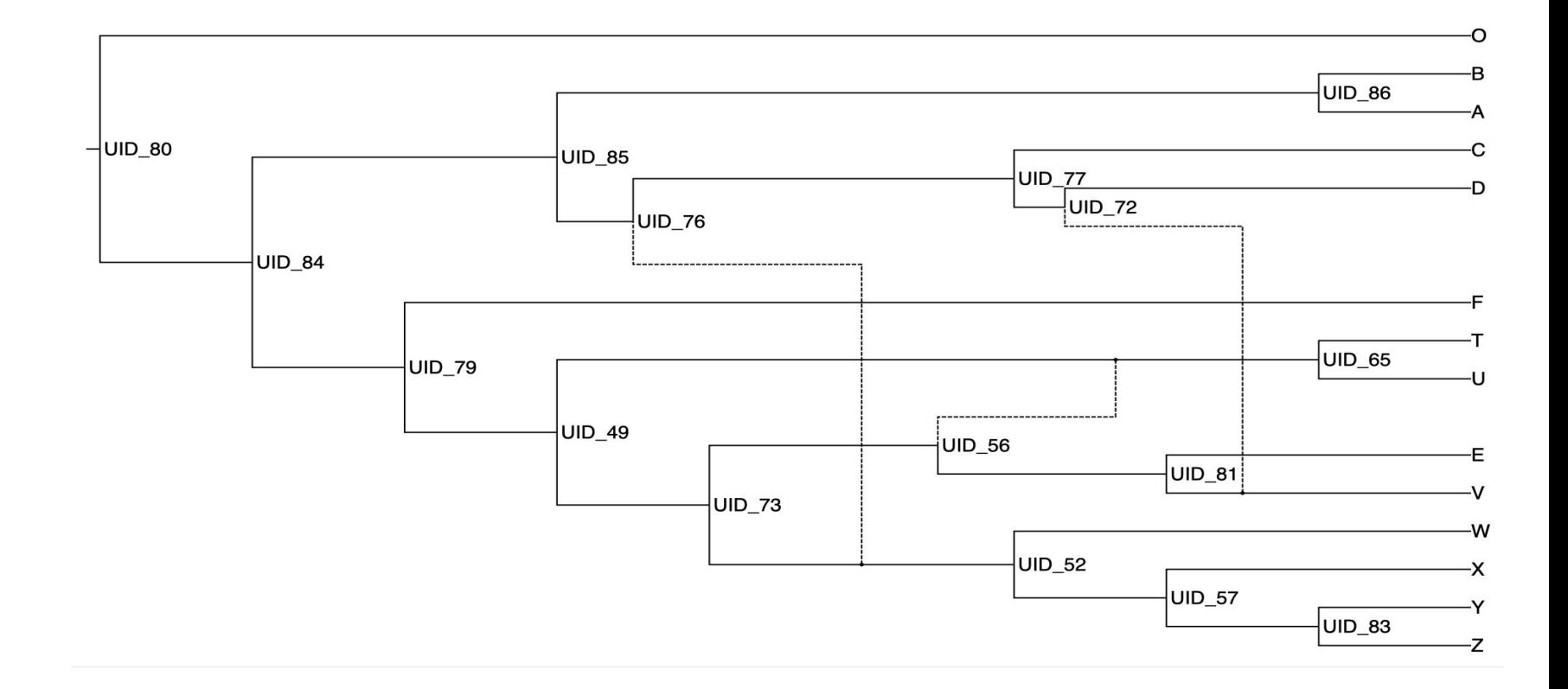

#### **Tutorial Scenario 2**

- Download the gene tree nexus file
	- *"J\_trimmed.nex"* on tutorial page
- We have removed these taxa:
	- $O$  E, Y, Z, X, W
	- $\circ$  Leaving F, T, U, V, A, B, C, and D.
- The resulting network should contain a "bubble" above T and U, with V connecting in.

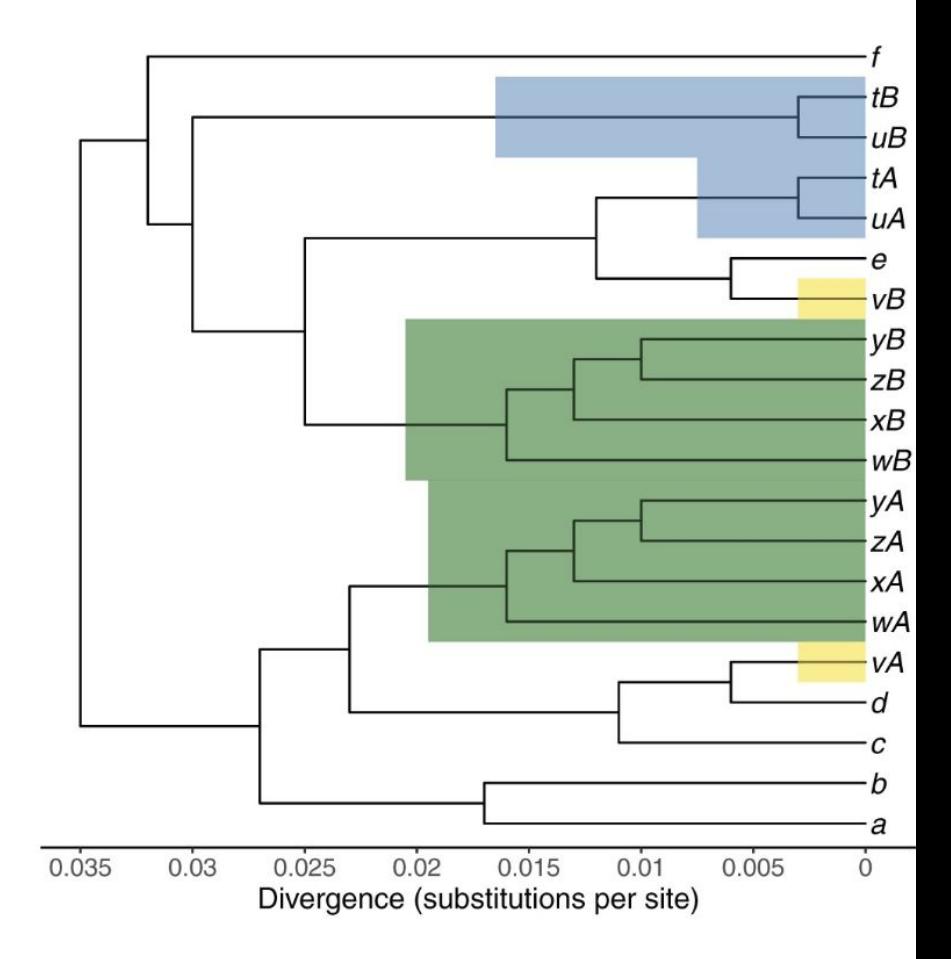

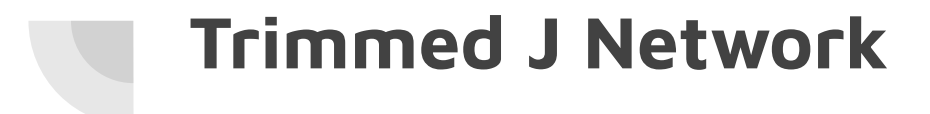

 $\leftarrow$  outgroup

C.

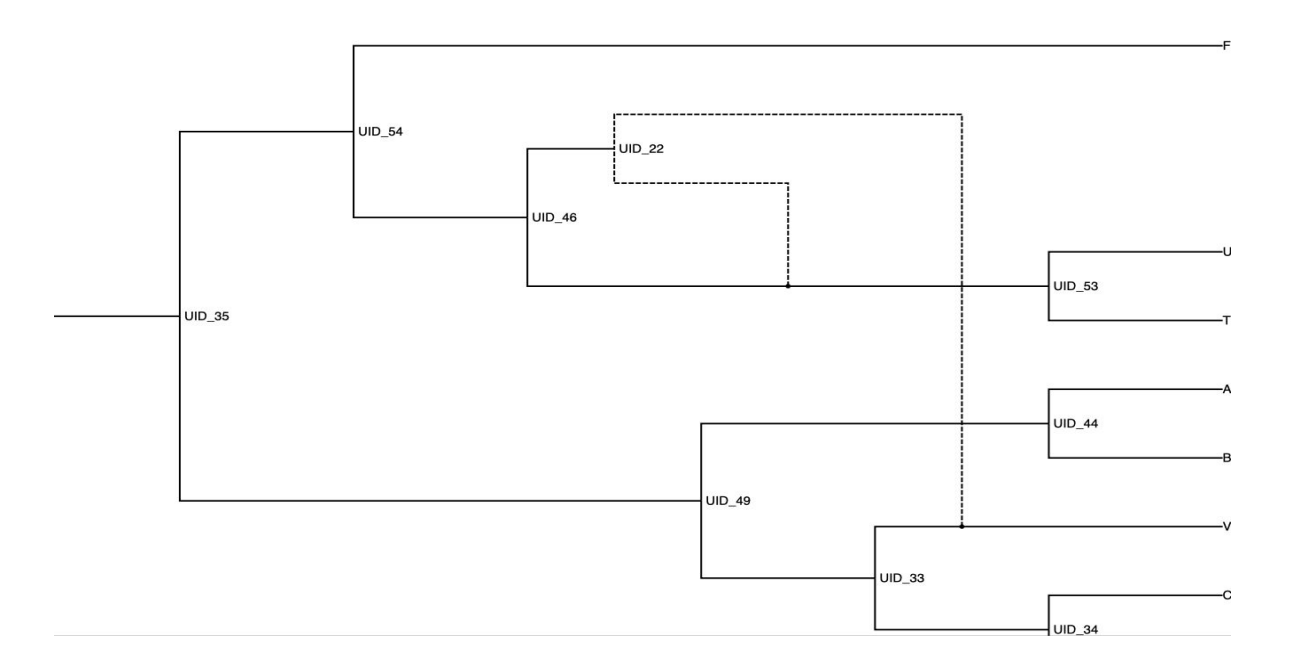

# **Python Script to Call MP-SUGAR**

- Download "*tutorial.py"* if you haven't already, and open it in your IDE.
- Be sure to replace all file names with the proper paths!
	- Use absolute paths if you don't want to move the file from the download folder to a special folder for this tutorial
- We recommend running the trimmed version first, as that runs much faster and if you have problems it will be easier to deal with!
- To run the trimmed version of J, uncomment the relevant lines and change the file paths to the right nexus file

### **Important Information**

- **●** Input is **rooted** gene trees (outgroup required)
- Output is **rooted** network (outgroup, in theory, not required)
- Uses hill climbing so can get stuck in local optima
	- Need to run multiple chains to be confident best solution is found
- The trimmed version should score **-6**, the untrimmed should score **-17**
- The untrimmed version may need 4-5 (or more) chains to find the correct network, which should take about 10-15 minutes to run. The trimmed version should take 10-15 seconds per chain, and 1 or 2 chains should suffice to find the network of score -6. If the correct scores don't show up on the first run, simply rerun the script.
- **● Copy the newick strings and paste into icytree.org to visualize the network!**

#### **Icytree Visualization**

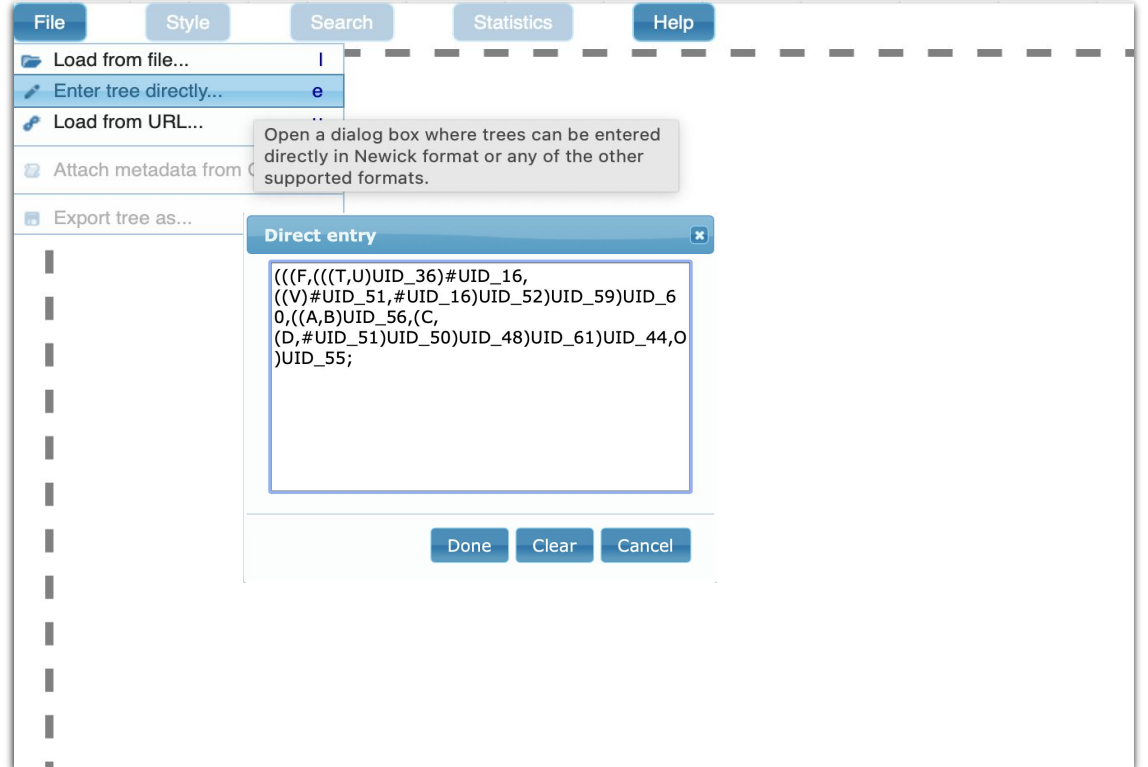

### **PhyNetPy Notes**

- Current version is 0.0.8
	- This is meant only as a tutorial release.
		- Data structures, namings of various classes, functions, and fields MAY change
		- Performance is not currently as good as it will be
- Next version will be 1.0.0
	- The first stable, production quality release that is fully documented. Will contain more methods such as MCMC-BiMarkers and MCMC-Seq, and a consistent/performative set of data structures for development purposes
	- Targeted for October 1. Check with the website for news!

### **Questions?**

### **Acknowledgements**

- Dr. Luay Nakhleh, co-PI
- Zhi Yang, PhD student & developer of MPAllopp

● Submit any questions, bugs, issues, or comments in the future to <https://github.com/NakhlehLab/PhyNetPy/issues> or contact Mark directly!